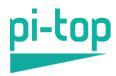

# pi-top [3] Kit - Technical Specification Document

## Contents

| Display                          | 2 |
|----------------------------------|---|
| Battery & Power                  | 2 |
| Modular Rail                     | 2 |
| Ports                            | 3 |
| Inside the pi-top [3] packaging  | 3 |
| pi-top [3] Getting Started Guide | 5 |
| pi-top [3] Inventor's Kit        | 5 |

# **Display**

| Item                      | Specification                  |
|---------------------------|--------------------------------|
| Resolution                | Full HD (1920x1080) LCD Screen |
| Screen Size               | 14"                            |
| Screen degree of rotation | 180°                           |
|                           |                                |

# **Battery & Power**

| Item           | Specification                                                     |  |
|----------------|-------------------------------------------------------------------|--|
| Charge Time    | 1.5 hrs                                                           |  |
| Discharge Time | 8-10 hours                                                        |  |
| Battery Type   | Built in 38.85 Watt-hour (11.1V, 3500mAH) Lithium Polymer Battery |  |
| Power Supply   | 18V @ 2.5A                                                        |  |

## **Modular Rail**

| Item                  | Description                                                                                                    |
|-----------------------|----------------------------------------------------------------------------------------------------|
| Single-Board-Computer | Allows most single-board-computers to be connected allowing SBCs to be used instantly without the need to connect other peripherals.  Recommended use with a Raspberry Pi 3B+. |
| Magnetic Rail         | Magnetic sliding rail used for pi-top[3] Accessories                                                                                                    |
| Cooling Bridge        | Patented Cooling Bridge Technology. Passively cools the Raspberry Pi to allow for extended use                                                                                 |
| GPIOs                 | General Purpose Input/Outputs. Hardware pins that can be controlled by the Users. Containing I2C, SPI, UART, I2S.                                                              |

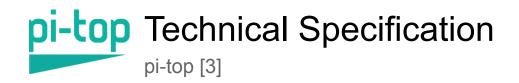

| SD Card Removal Tool | Magnetic Tool to be used to remove SD cards or to be used as a screwdriver |
|----------------------|----------------------------------------------------------------------------|
|                      | osi e il aliante.                                                          |

### **Ports**

| Label | Description       |
|-------|-------------------|
| 1     | Power Jack        |
| 2     | Audio Jack        |
| 3     | Ethernet Port     |
| 4     | 2 x USB 2.0 Ports |
| 5     | Kensington Lock   |

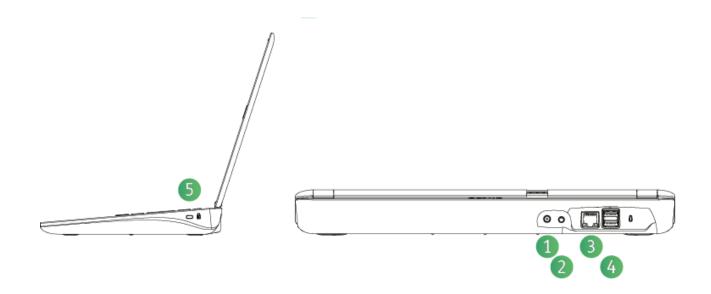

# Inside the pi-top [3] packaging

| Item | Image  |
|------|--------|
| item | illage |

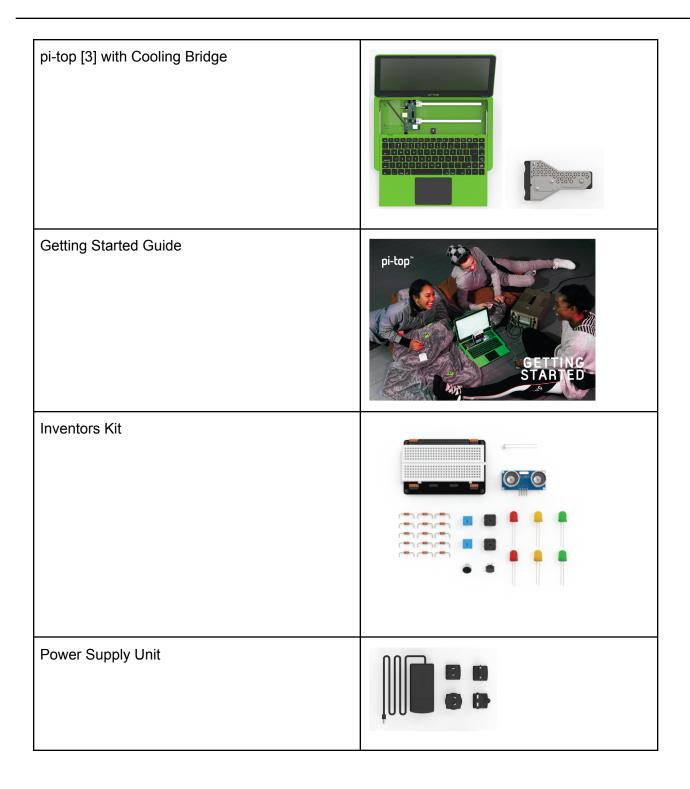

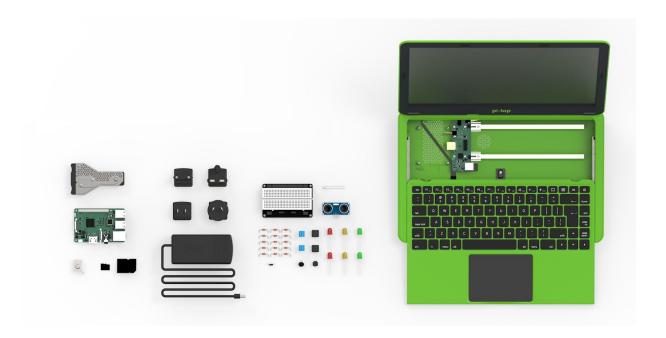

## pi-top [3] Getting Started Guide

The Getting Started Guide documents the Building Instructions that each user is to follow when setting up their pi-top [3] for the first time.

Supplied with the Getting Started Guide is a 16GB SD card preloaded with the pi-top OS. The pi-top OS is also free to download via the pi-top website <a href="https://www.pi-top.com/products/os">https://www.pi-top.com/products/os</a>

## pi-top [3] Inventor's Kit

Create your own creations with your inventor's kit. It includes several components that allows you to explore 20+ projects which you can complete with the step-by-step guide.

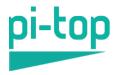

# pi-top Technical Specification

pi-top [3]

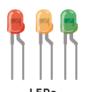

LEDs (light-emitting diodes) are little devices that emit light when an electric current flows through them.

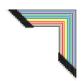

Jumper Cables
Allow you to connect components together on the pi-topPROTO+.

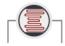

Light Sensor

Detects the amount of light

– useful for robots to interact
with their environment.

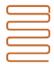

#### Metal Wire

Electricity can flow through it, you can use it for all sorts of projects.

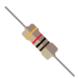

Resistor

Controls the amount of electricity that flows through a circuit.

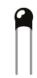

Temperature Sensor

This will change its resistance depending on the temperature around it.

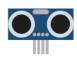

### Ultrasonic Sensor

Measures the distance to an object by using an ultrasound pulse.

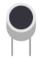

### Sound Sensor

Measures and reacts to changes in volume.

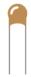

### Capacitor

An electrical component that stores electric charge – a little like a battery.

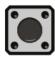

### Button

Allows or blocks the electricity flow around a circuit.

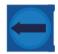

### Variable Resistor

Allows you to control the amount of electricity that flows through it.

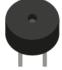

### Ruzzo

Will make a loud noise when electricity is passed through it.

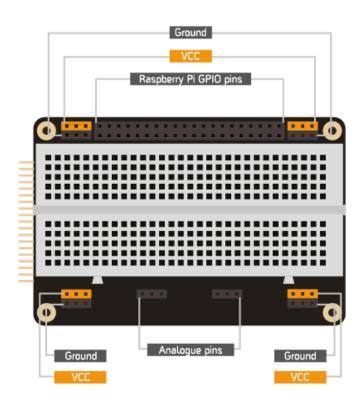